## **NSF ACI-1443069** A Tool Supporting Collaborative Data Analytics Workflow Design and Management

#### **Motivation**

- Big data analytics typically requires a variety of expertise that may not be realized by a single person.
- Existing scientific workflow tools are effective in supporting collaborative design.
- We aim to design and develop a technique supporting collaborative data-oriented workflow composition, as a key component toward supporting big data collaboration through the Internet.

#### Contributions

- Developed a collaborative provenance data model equipped with a graph-level provenance querying formalism
- Developed hypergraph theory-based algorithms for provenance management and mining
- Developed a novel software tool supporting (a)synchronous collaborative scientific workflow design, composition, reproduction, and visualization
- Extended an existing open-source workflow tool VisTrails as a proof of concept.

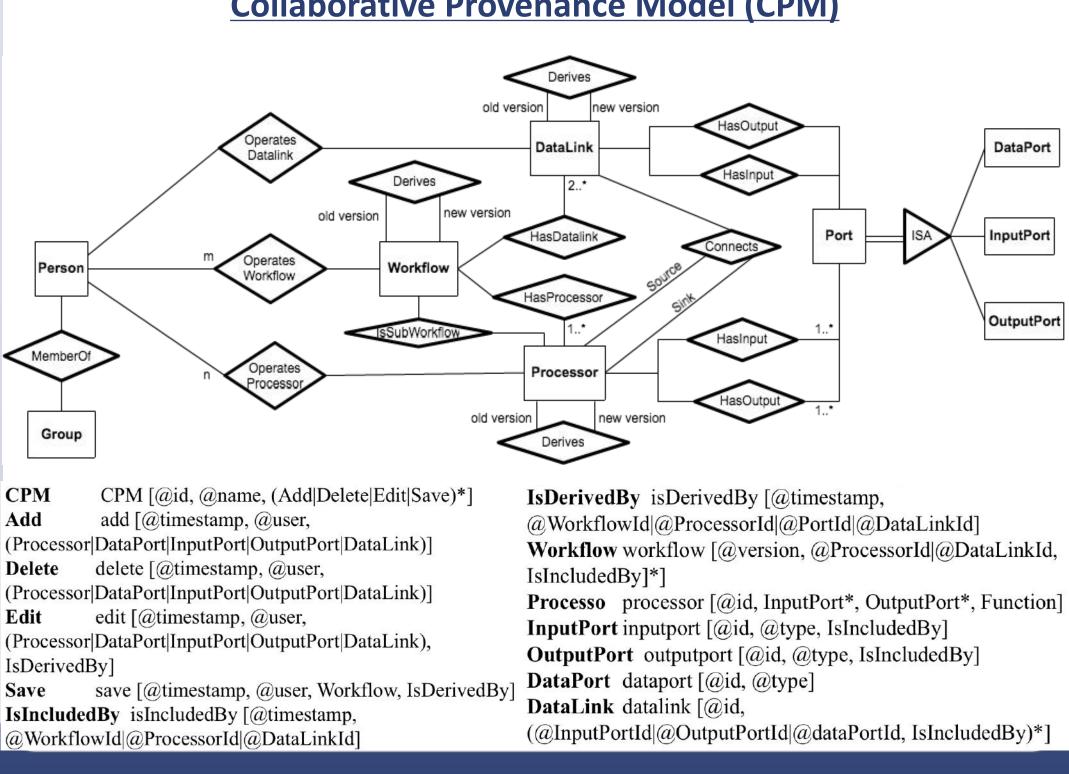

### **Collaborative Provenance Model (CPM)**

PI: Jia Zhang, Carnegie Mellon University Co-PI: Shiyong Lu, Wayne State University

- Extract operator ( $\delta$ ): extracts a set of nodes/edges from a CPM graph using a graph pattern. It takes one CPM graph (G) as input and produces a new CPM graph that matches the graph pattern as output  $\delta_{\mathbf{P}}(\mathbf{G})$ .
- Union operator ( $\cup$ ): calculates the union of two CPM subgraphs.  $G_1 \cup G_2 \rightarrow G' = (V', E')$ , where:

$$V' = \{v | v \in V_1 \text{ or } v \in V_2\}$$
$$E' = \{e | e \in E_1 \text{ or } e \in E_n\}$$

**CPM-based graph** patterns & graph algebra

Intersection operator ( $\cap$ ): calculates the intersection of two CPM subgraphs.  $G_1 \cap G_2 \rightarrow G' = (V', E')$ , where :  $V' = \{v | v \in V_1 \text{ or } v \in V_2\}$  $E' = \{e | e \in E_1 \text{ or } e \in E_2\}$ 

• Difference operator (–): calculates the difference of two CPM subgraphs.  $G_1 - G_2 \rightarrow G' = (V', E')$ , where  $V' = \{v | v \in V_1 \text{ and } v \notin V_2\}$  $E' = \{e | e \in E_1 \text{ and } e \notin E_2\}$ 

#### Hypergraph Theory-based Provenance Mining

Exploratory nature of scientific workflows decides that, different versions may be equally important as they may represent different strategies and/or algorithm implementations.

Formally, we formalize CPM data as a hierarchical hypergraph, H(V, E, w, f<sub>c</sub>), where:

- V is a set of nodes, representing various versions of an artifact and actors;
- E is a hyperedge set,  $e \in E$ ,  $e \subseteq V_1 \times V_2 \times \cdots \times V_k$ ,  $k \leq |V|$ . Each  $e \in E$  represents an Execution Package, which contains series of different versions of artifacts that compose a workflow along with the possible actors of the workflow.
- w is a set of non-negative numbers which acts as the weight for each  $e \in E$ , which represents the influence of each Execution Package.
- fc: V  $\rightarrow$  Bool is a consistency function that given a workflow v  $\in$  V, fc(v) will return the consistency value (true or false) of v.
- □ Average commute time distance similarity measure can be applied for discovery of latent associated artifacts and actors. Versions are modeled as hyperedges

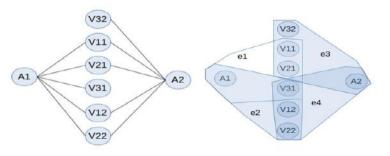

Similarity measurement to describe relevance of nodes in hypergraph Laplacian equation is calculated as follows:

Pseudoinverse is computed as follows:

$$L = D_{vertices} - M \times W \times D_{edge}^{-1} \times M^{T}$$

- D (vertices)
- D (edges)

M: incidence matrix

$$m(v,e) = \begin{cases} 1, & v \in e \\ 0, & otherwise \end{cases}$$

Let  $e_i$  being the *ith* column of I, the similarity is calculated:

 $L^+ = (L - e \times e^T/n)^{-1} + e \times e^T/n$ 

W: weight of edges

 $S(i,j) = V \left( L_{ii}^{+} + L_{jj}^{+} - 2L_{ij}^{+} \right) = V (e_i - e_j)^T \times L^+ \times (e_i - e_j)$ 

V = tr(D) is the volume of the hypergraph, which calculates the sum on diagonal value of D.

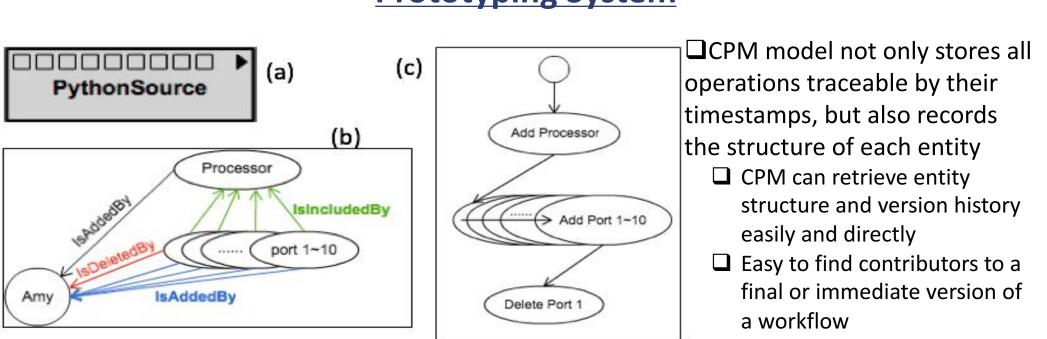

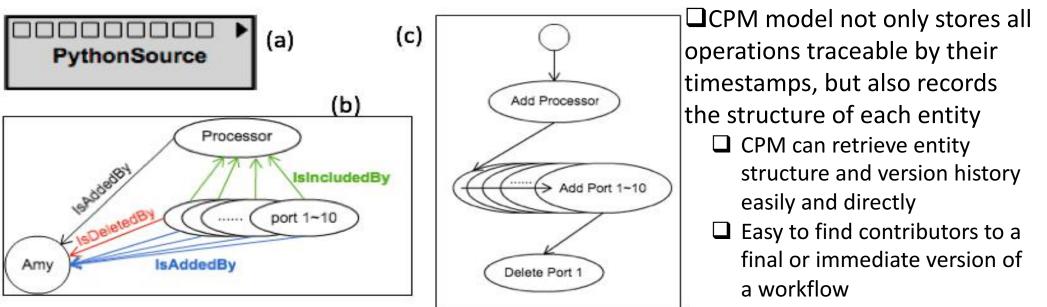

Q1: Show all the details about how W<sup>v3</sup> has been designed and evolved as it is; match (:Person)-[r]-()-[:IsIncludedBy\*]->(:Entity{id:"Wv3"}) return r order by r.time

Q5: For workflow W<sup>v3</sup>, which versions of comprising steps 1 and 2 are used? Who designed the two steps? How are they designed or refined? How are they merged? match (:Person)-[r]-(e)-[:IsIncludedBy\*]->(:Entity{id:" Wv3"}) return e.name, e.version

O6: What are the previous versions of  $W^{v3}$ ? Why was it refined? match ()<-[r:IsDerivedBy\*]-(:Entity{id:"Wv3"}) return r</pre>

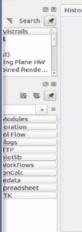

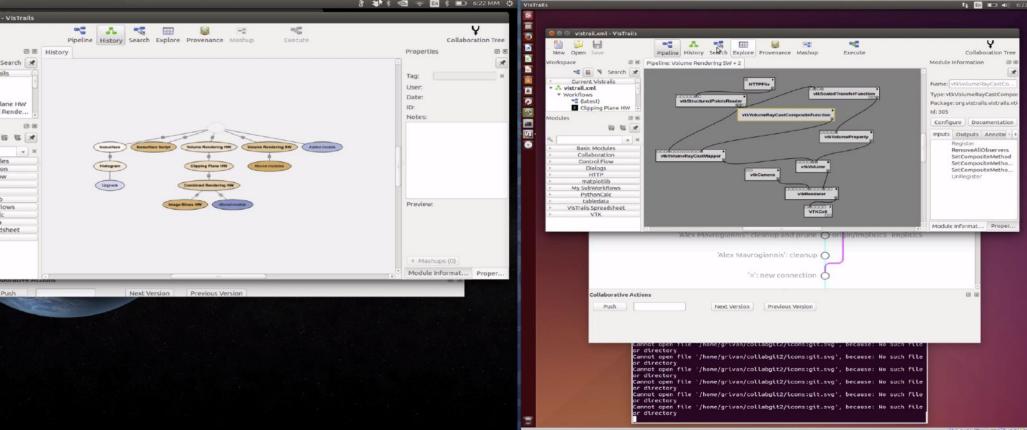

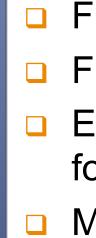

# **Carnegie Mellon University**

#### **Prototyping System**

Q2: Return all the designers who contributed to the design of  $W^{v3}$ ; match (:Entity{id:"Wv3"})<-[r:IsIncludedBy\*]-()-[:IsAddedBy|IsEditedBy|IsDeletedBy|IsMergedBy]->(p) return p

Q3: Return the sub-workflows designed or refined by user  $s_1$ ; match ()-[r2:IsIncludedBy]-()-[r1:IsAddedBy|IsEditedBy]->(p:Person{name:"s1"}) return r1, r2

Q4: Return all user pairs who designed some workflows collaboratively;

match (p1)<-[:IsAddedBy|IsEditedBy|IsDeletedBy|IsMergedBy]-()-[:IsIncludedBy\*]->()<-[:IsIncludedBy\*]-()-[:IsAddedBy|IsEditedBy|IsDeletedBy|IsMergedBy]->(p2) return p1,p2

#### **Future Work**

Further study CPM to answer various types of queries Further explore hypergraph-based search algorithms Explore a more high-level, user-friendly language for formulating provenance queries

Move VisTrails online

#### **Acknowledgement**

This work is sponsored by NSF ACI-1443069.

jia.zhang@sv.cmu.edu

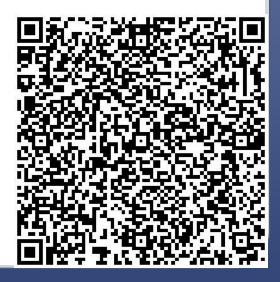